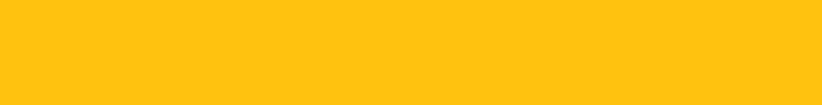

- $\bullet$   $\bullet$   $\bullet$
- **Simple Street**
- 
- $\bullet$   $\bullet$   $\bullet$

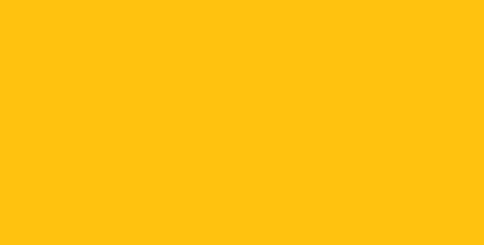

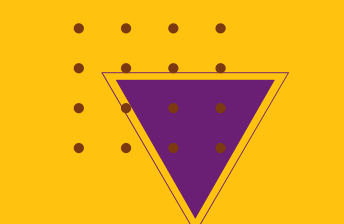

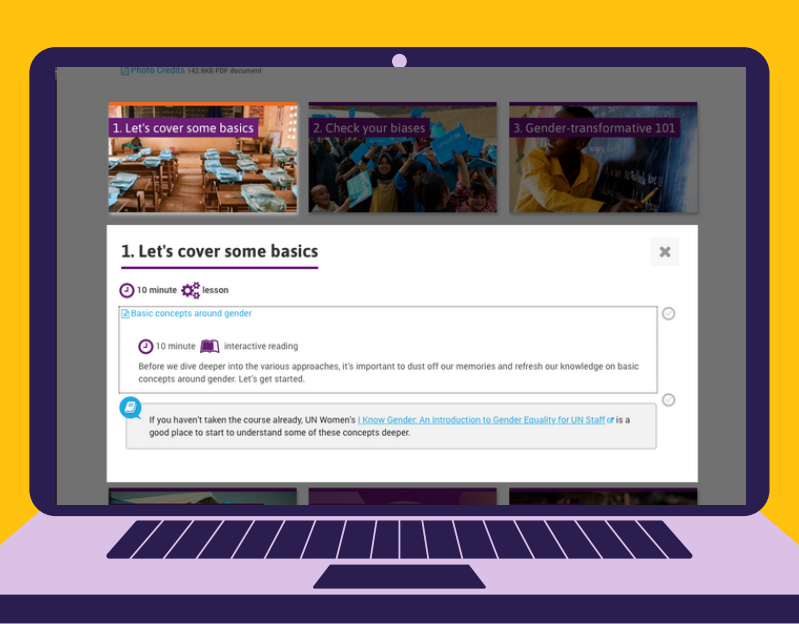

 $\begin{array}{ccccccccccccccccc} \bullet & \bullet & \bullet & \bullet & \bullet & \bullet \end{array}$  $\begin{array}{ccccccccccccccccc} \bullet & \bullet & \bullet & \bullet & \bullet & \bullet \end{array}$ 

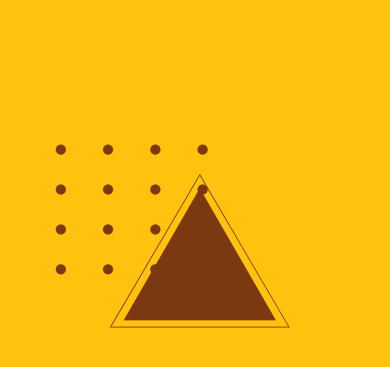

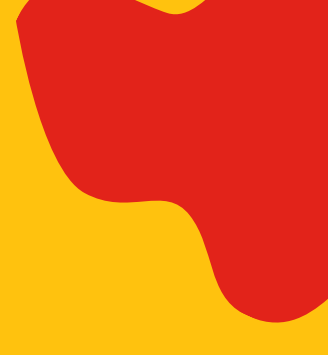

 $\bullet$   $\bullet$ 

## HOW-TO: MARK A LESSON COMPLETE

 $\begin{array}{cccccccccccccc} \bullet & \bullet & \bullet & \bullet & \bullet & \bullet \end{array}$ 

completion status

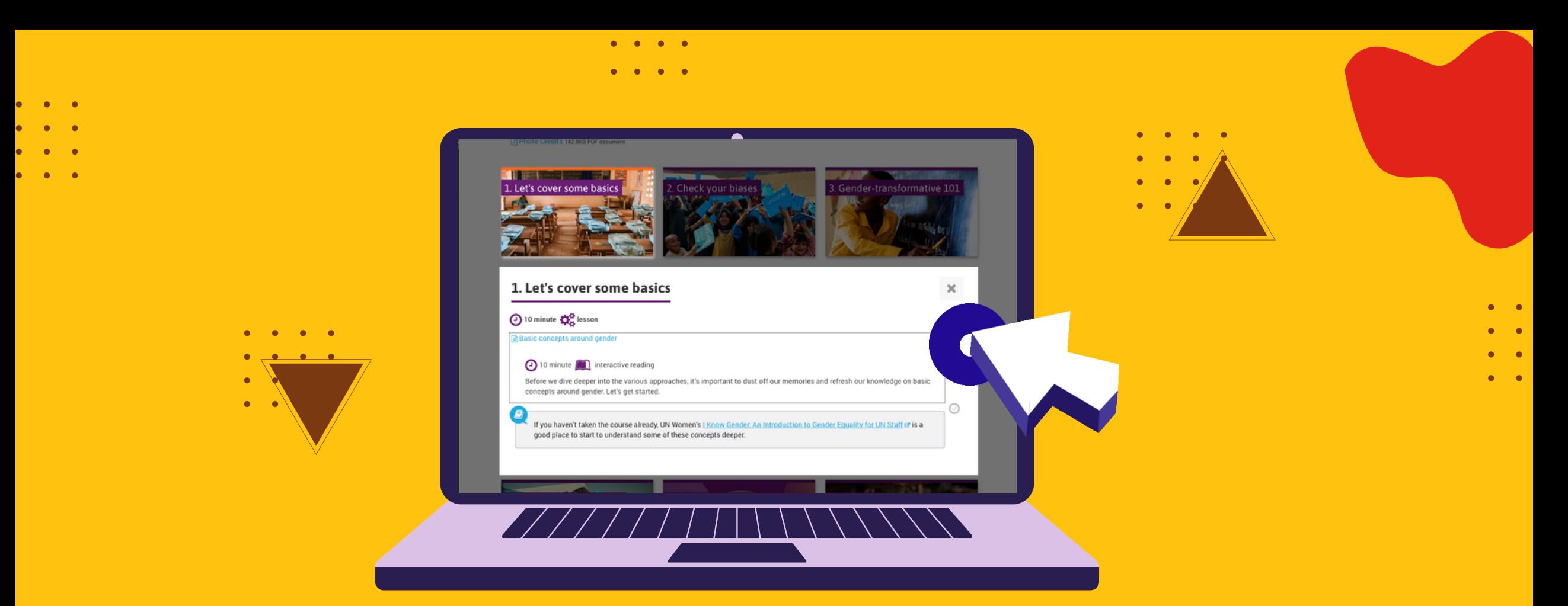

## CLICK THE CHECKMARK

 $\begin{array}{cccccccccccccc} \bullet & \bullet & \bullet & \bullet & \bullet & \bullet \end{array}$ 

completion status

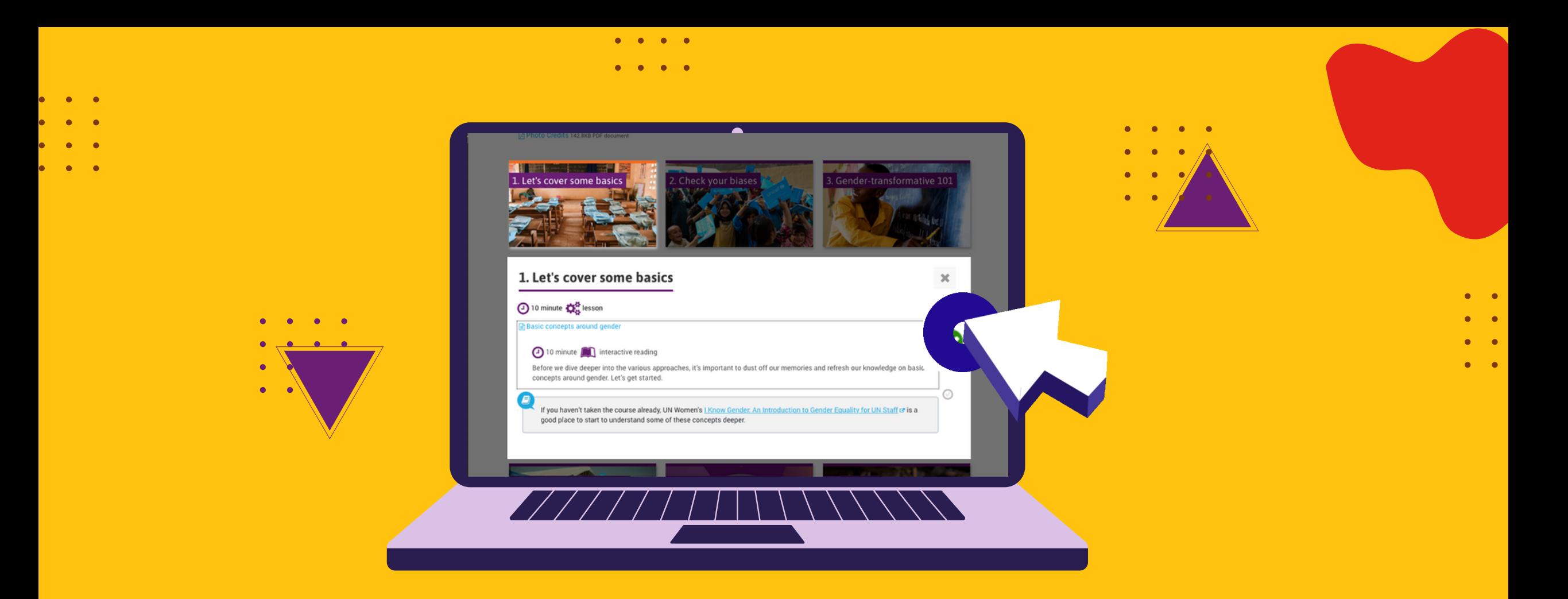

## BESIDE EACH LESSON TOPIC

completion status

 $\bullet$ 

 $\begin{array}{cccccccccccccc} \bullet & \bullet & \bullet & \bullet & \bullet & \bullet \end{array}$ 

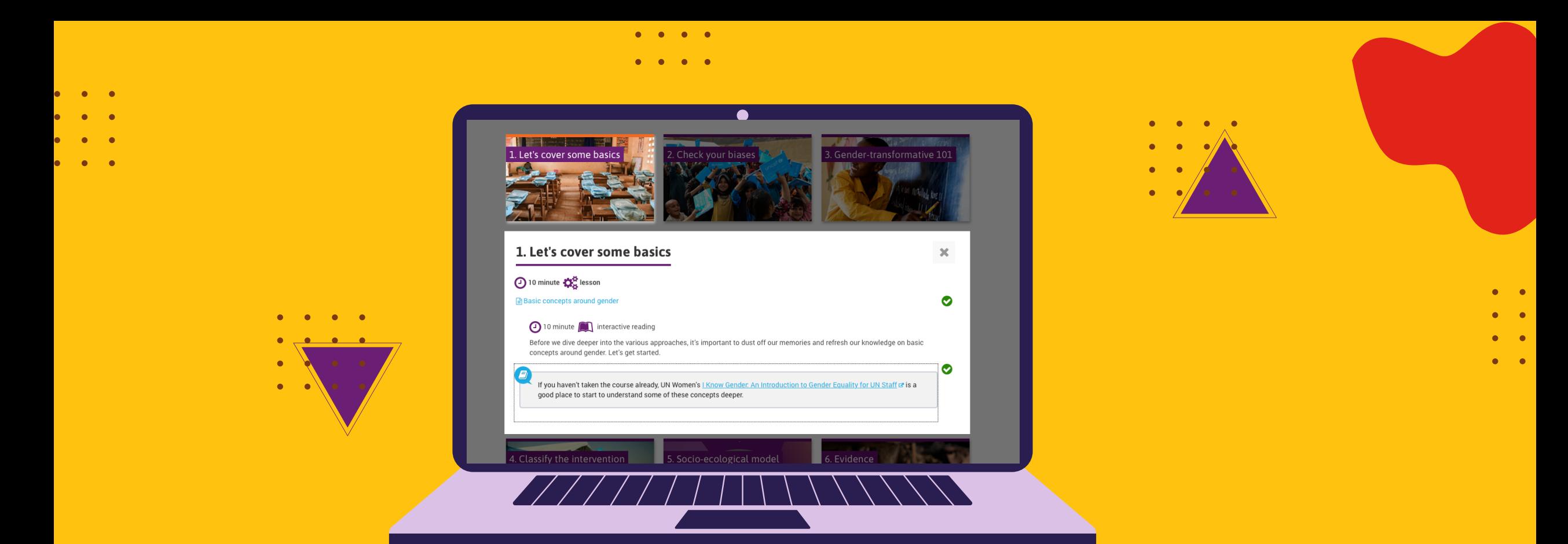

## TO MARK IT AS COMPLETE.

 $\begin{array}{cccccccccccccc} \bullet & \bullet & \bullet & \bullet & \bullet & \bullet \end{array}$ 

completion status